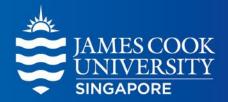

# Working from Home

Connecting securely to campus network and with colleagues

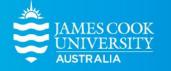

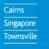

## **Overview**

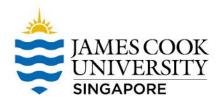

#### What are we covering

How you can quickly get up to speed with working remotely

#### What are we not covering

In depth technical information. More help is provided via the links

# Who is this for James Cook University Staff

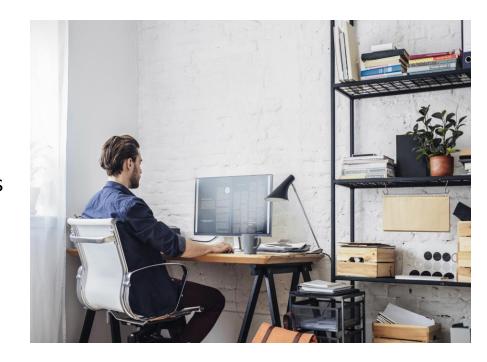

# **Before taking your Laptop Home**

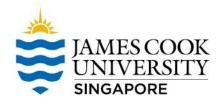

**Login** (one time is all it takes) while being connected to JCU network to ensure all latest updates are available on your computer.

**Consider** updating your password now to avoid issues with resetting this remotely.

**Ensure** you have your File shares enabled and working with the right permissions (S: Drive, TES: Drive etc.)

**Confirm** if you have installed the JCU Forticlient VPN\* to connect you securely from Home

<sup>\*</sup> Refersee ICT portal for details

#### Remote access

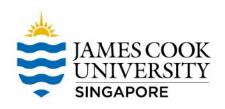

#### **VPN** is needed to access

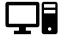

SMS

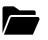

File-shares

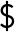

Accpac, CRM

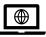

PMP Portal

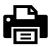

Printing

## VPN is **NOT** needed to access

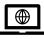

JCUS Website, JCUS Intranet

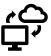

O365 services including Email, OneDrive, Forms etc

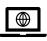

LearnJCU , Library One search etc.,

## **Collaboration Tools**

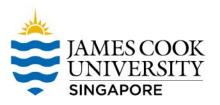

**O365** - Outlook, Word, PowerPoint, Excel - enabling staff to work from home. If you don't have this on your phone, tablet or home computer - not a problem as you can <u>install O365 on up to 5</u> <u>devices</u> as part of the JCU license agreement.

**Zoom** - Zoom is the preferred <u>corporate conferencing app</u> - use Zoom for <u>formally scheduled</u> <u>meetings</u> with JCU staff, business partners, students and the wider community.

**Microsoft Teams** - <u>Teams</u> is the collaboration platform, used for: file-sharing, <u>Chats</u>, <u>informal</u> <u>meetings</u> with your own Microsoft Team members or impromptu <u>Conversations</u> with other JCU staff.

**OneDrive** - is the perfect way to take your work anywhere and <u>access your private work</u> <u>files</u> from any device.

# **Key Message**

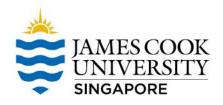

**Stay up to date** on Covid-19 news from <u>JCU Website</u>.

**Look out for** Phishing emails and phone calls impersonating entities that plays on fear and emergency.

For any ICT assistance, call Ext 690 or reach us at <a href="itr-singapore@jcu.edu.au">itr-singapore@jcu.edu.au</a>